# https://www.eaie.org/barcelona/fees-payment.html にアクセス

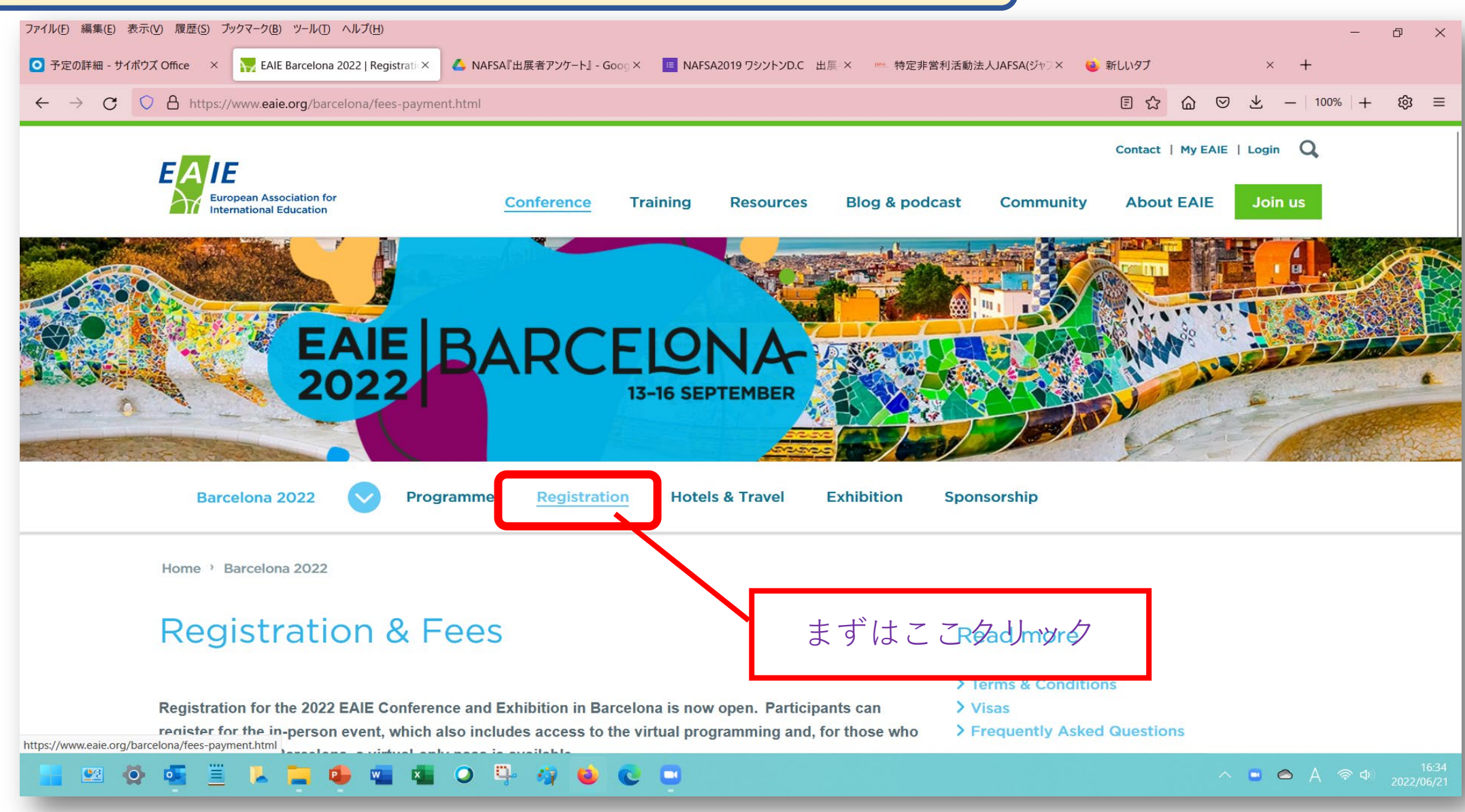

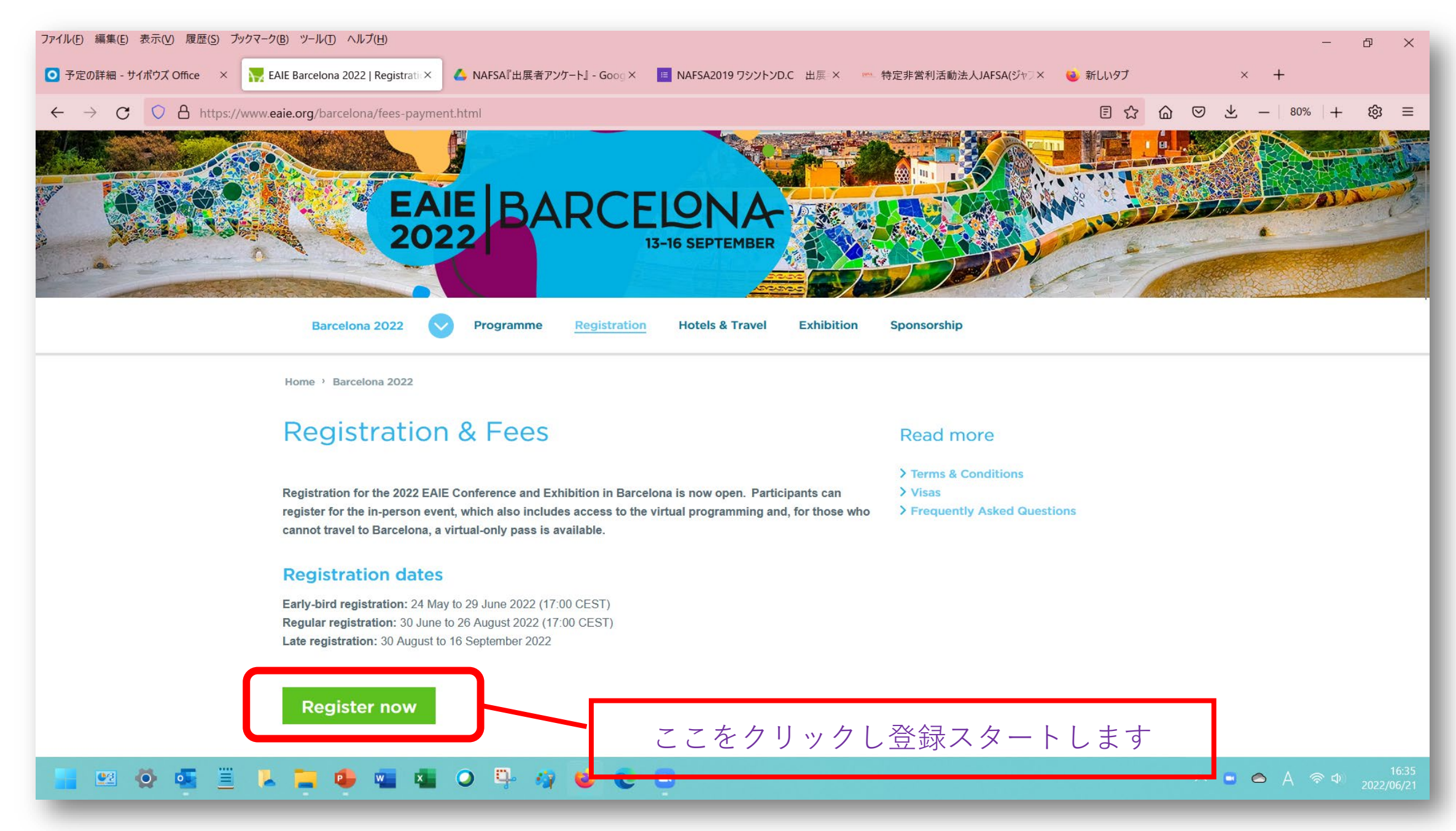

 $\mathcal{O}$ 

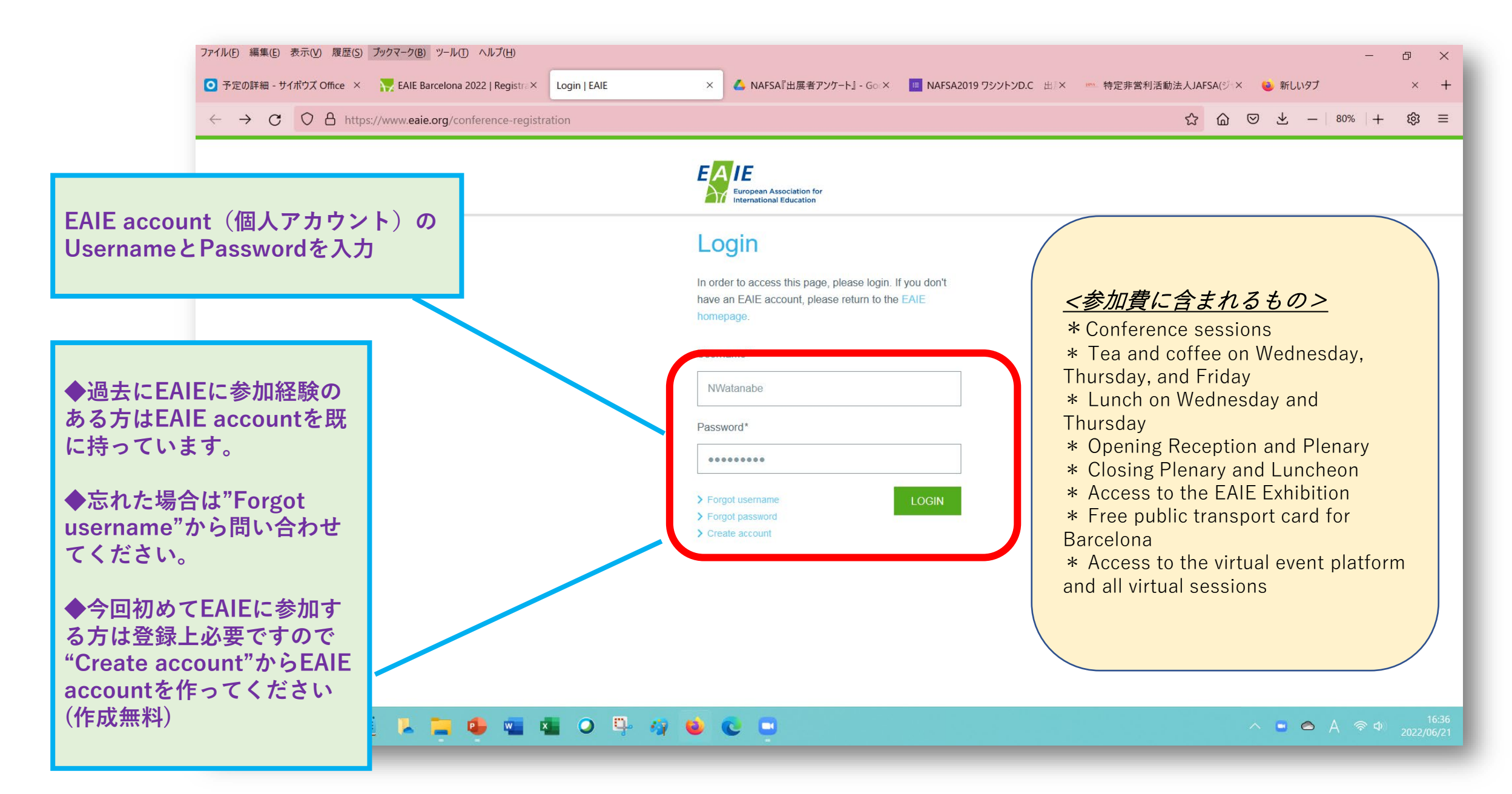

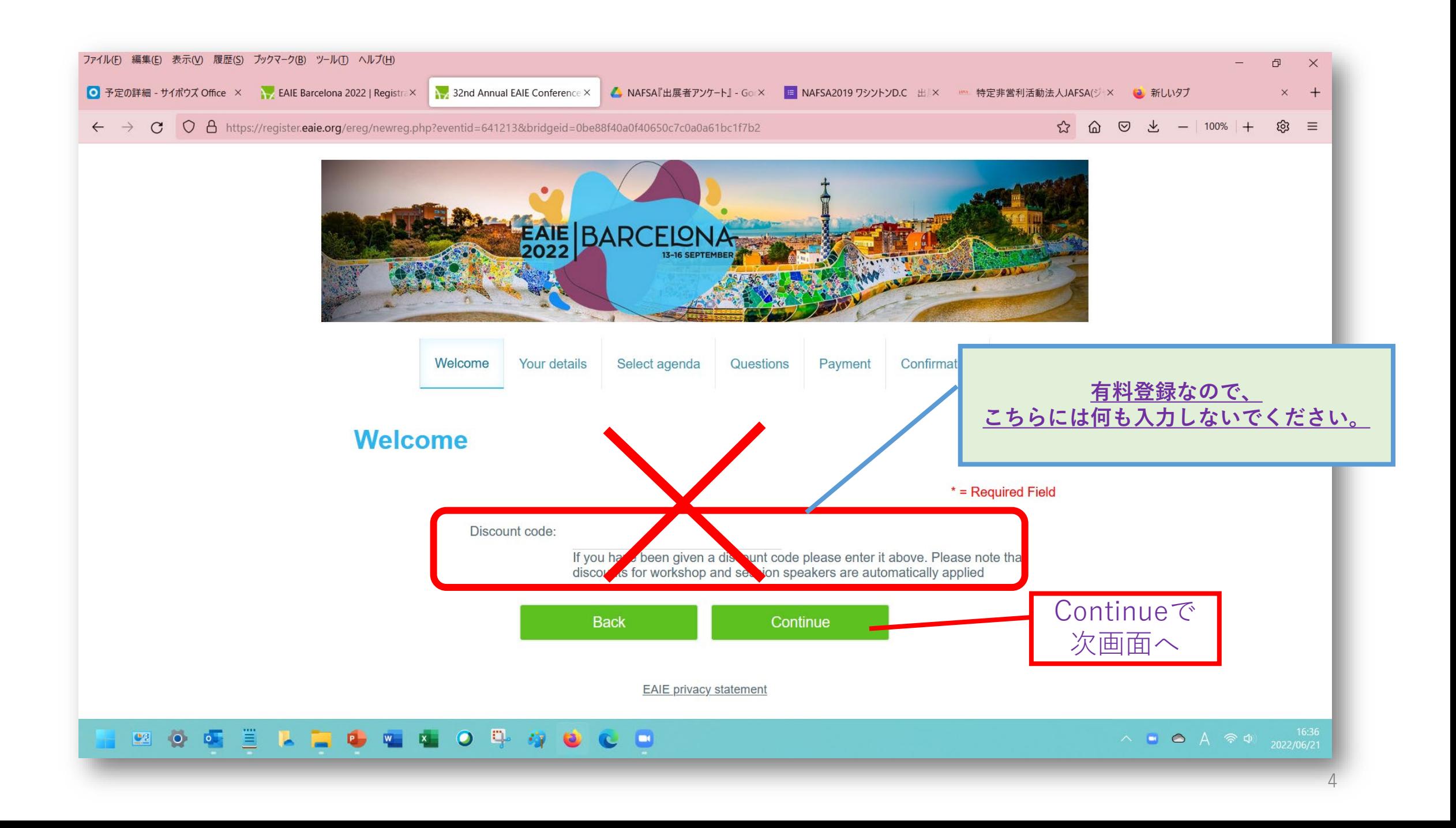

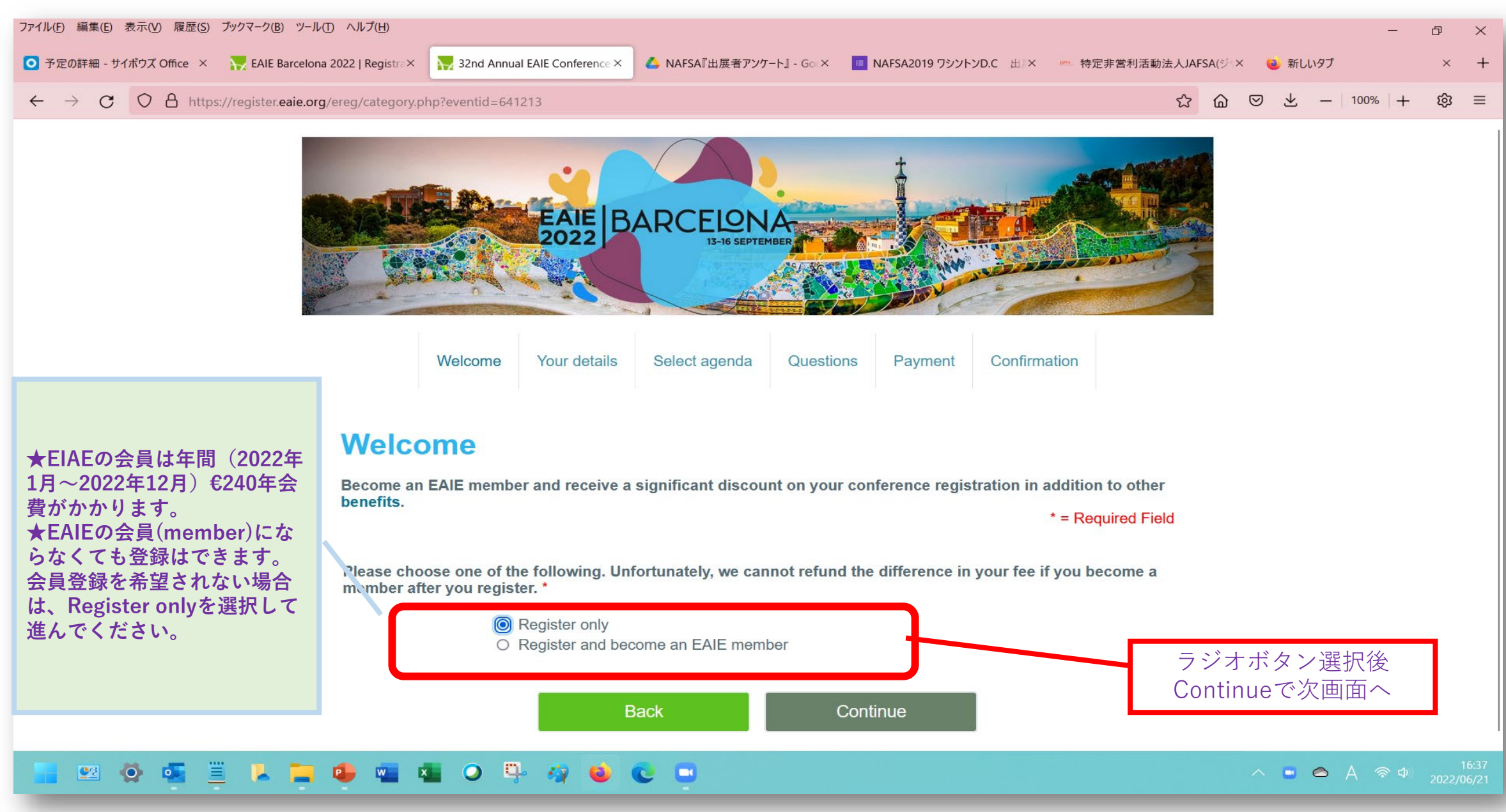

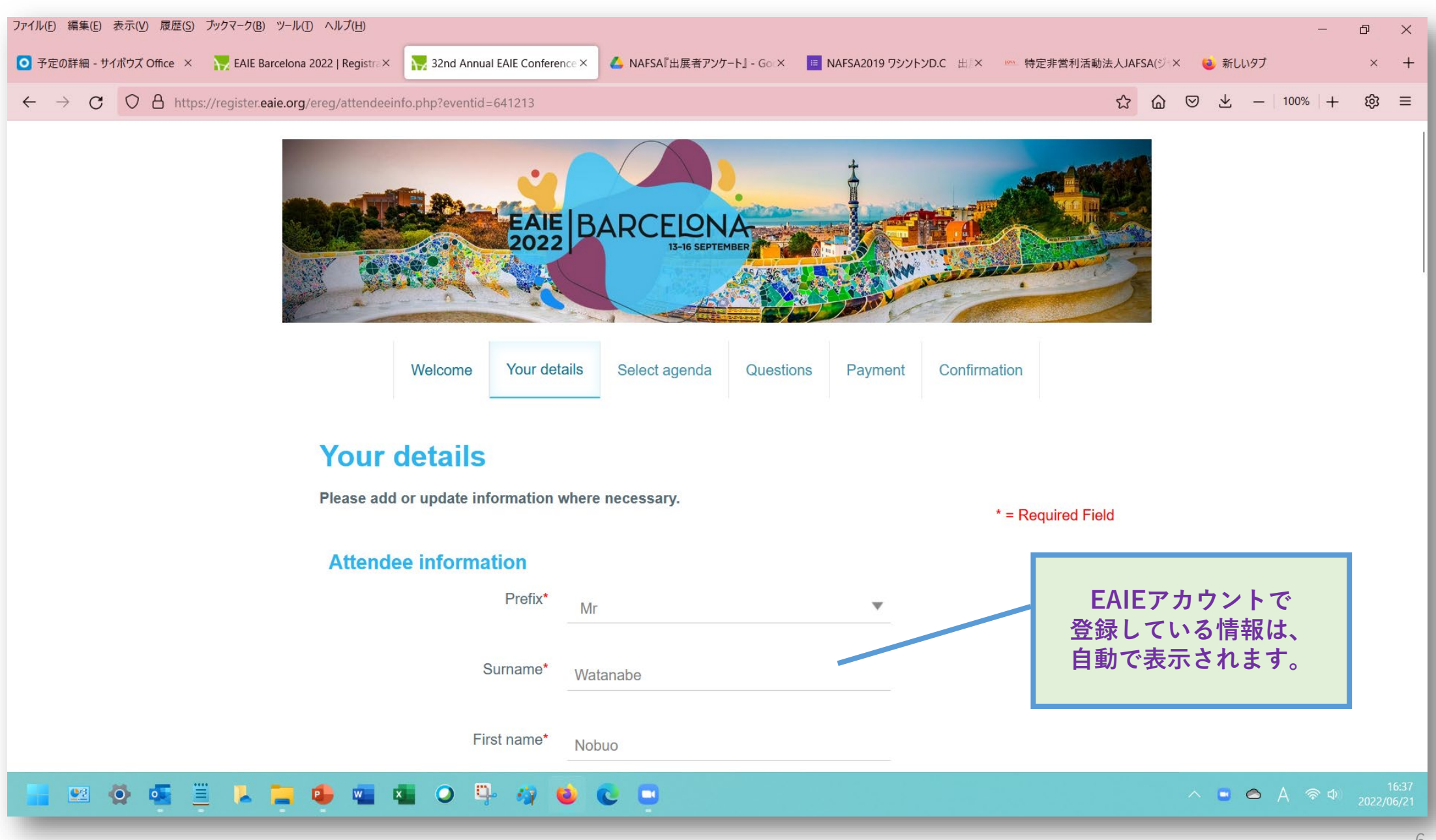

6

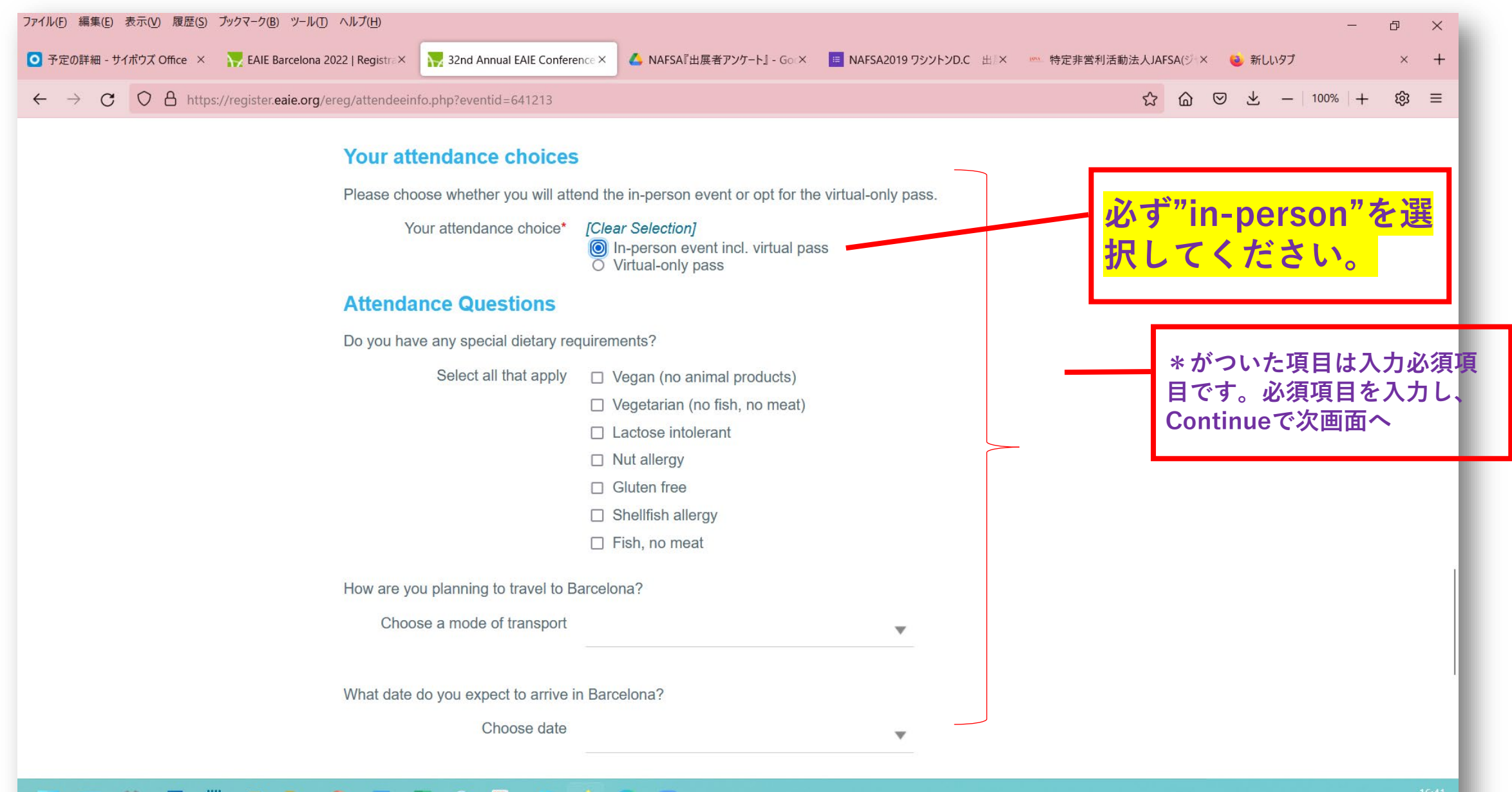

**LEGTE** 200 章  $\bullet$ -a **D**   $\wedge$   $\bullet$   $\bullet$   $\uparrow$   $\circ$   $\uparrow$   $\circ$   $\uparrow$   $\uparrow$   $\up$ 

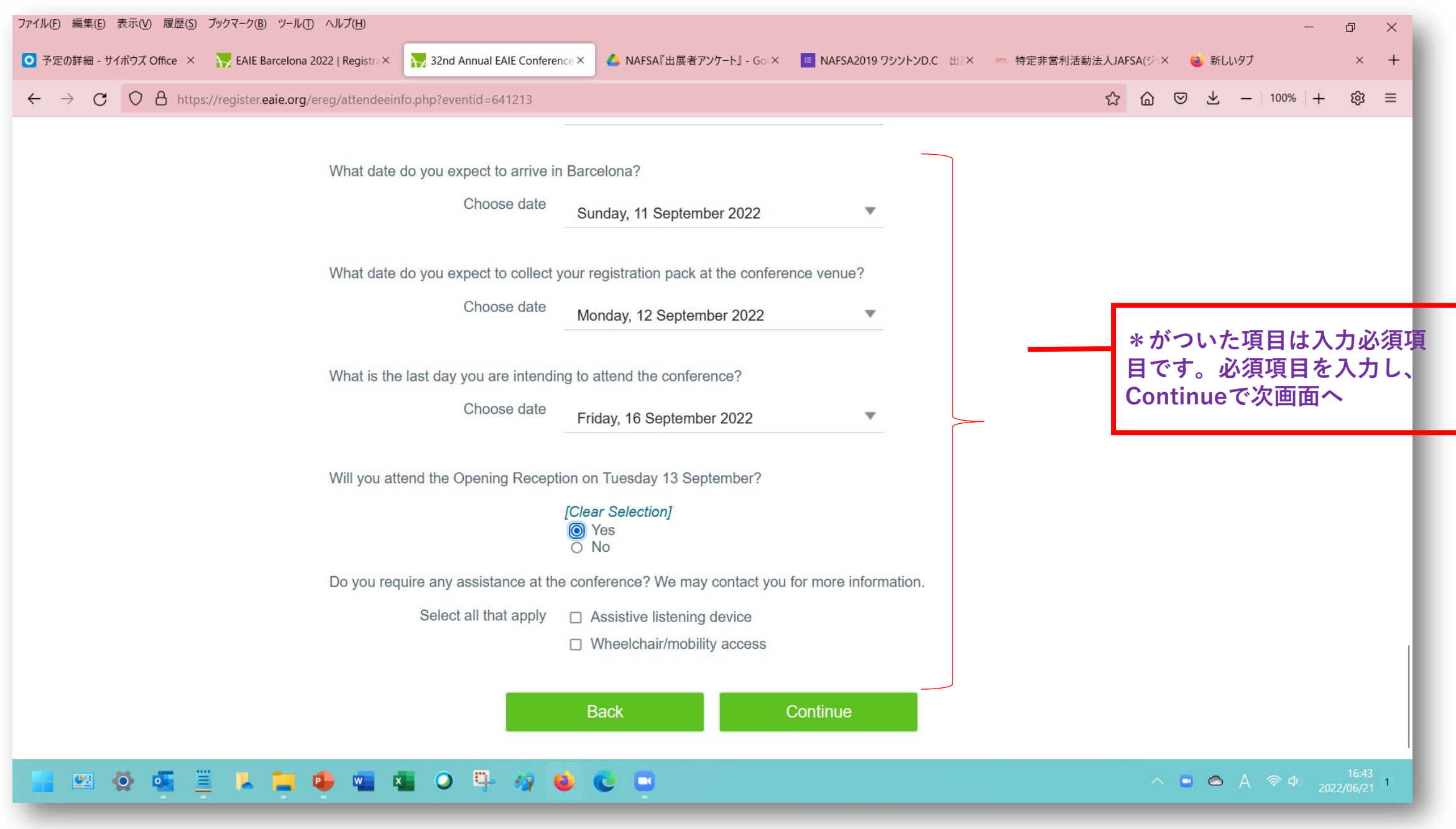

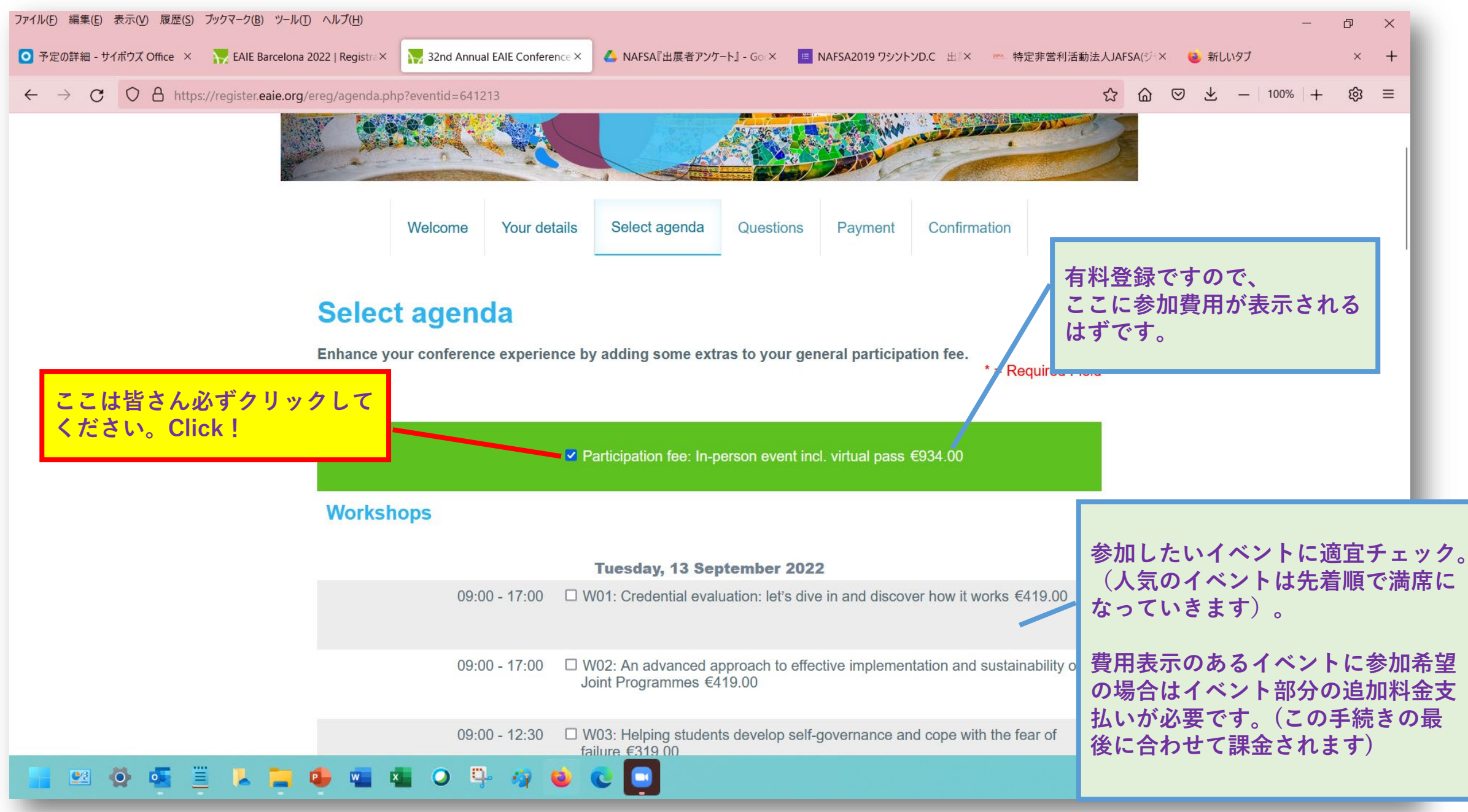

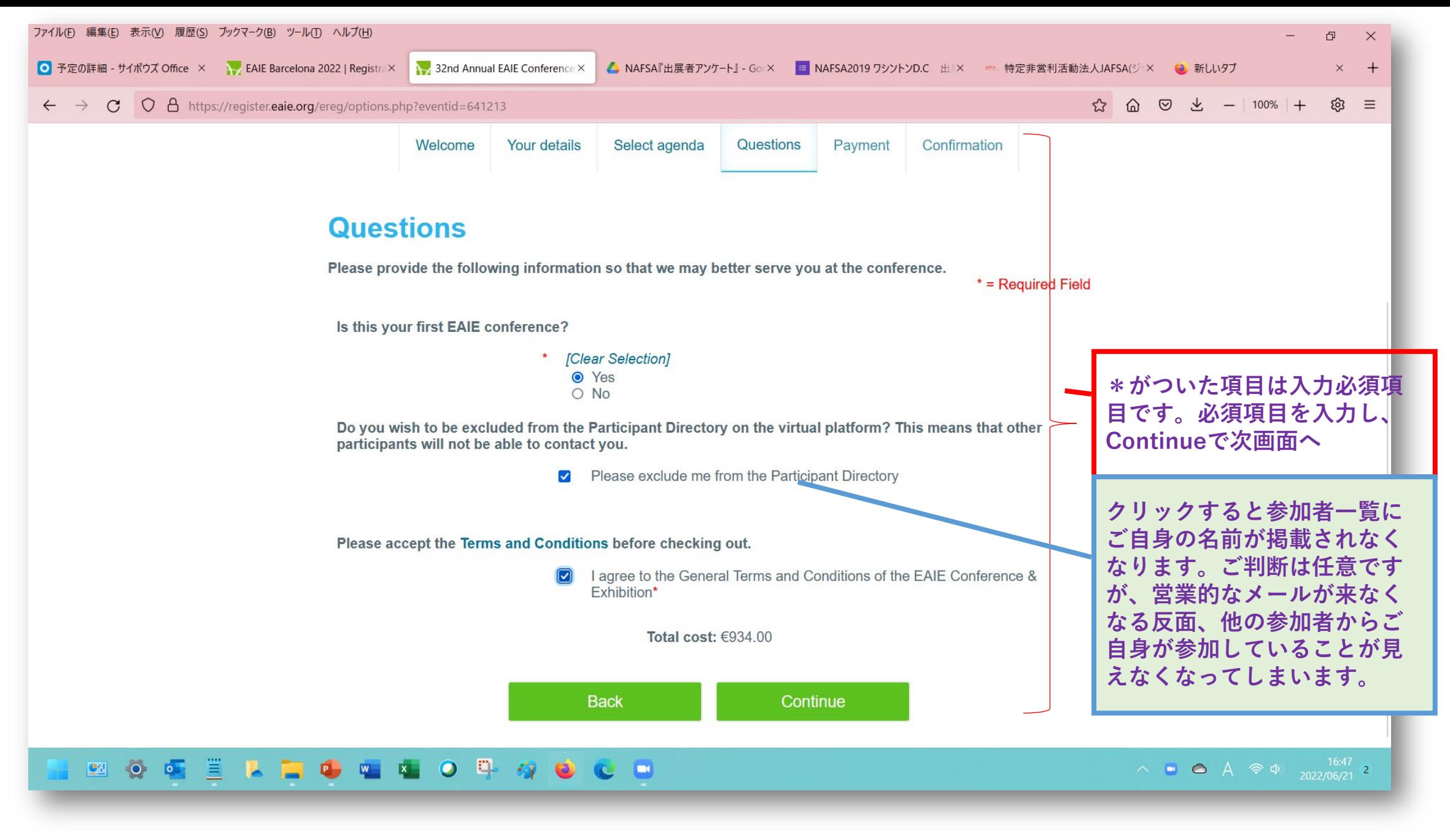

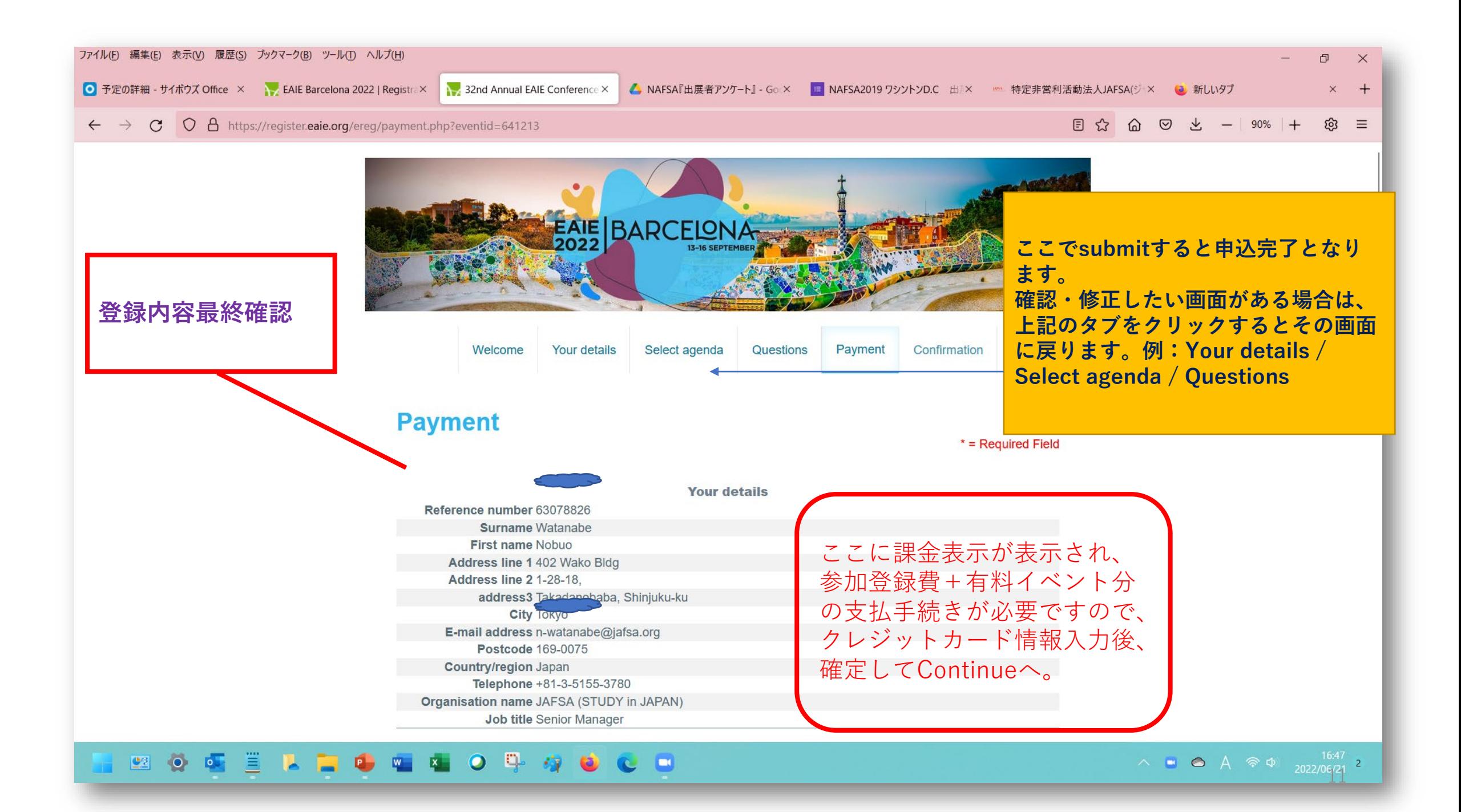

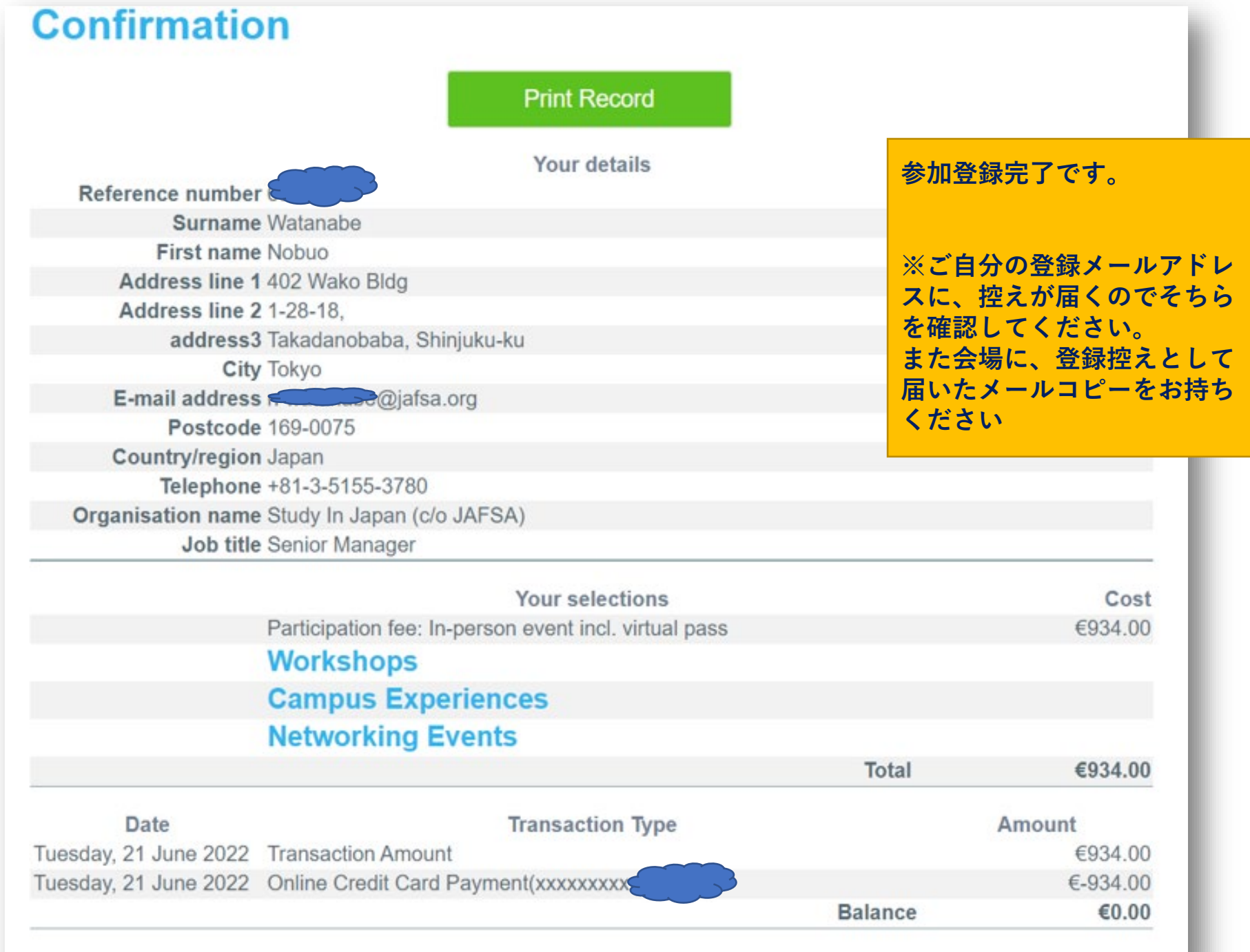

12

## 参加登録手続き完了後に届くメールのサンプル(EAIE2022)

#### (b) これが各自の「参加登録控え」です。大会に印刷して持参してください。 メール後半の「バーコード」があると会場での受付手続きがスムーズです。

Thank you for registering for the 32nd Annual EAIE Conference and Exhibition, taking place 13-16 September in Barcelona, Spain.

**13-16 SEPTE** 

Below you will find important information about your registration and a link to the itemised list of the event(s) for which you are registered. Please consider this message as your official confirmation.

Please check all the information and ensure that it is correct and corresponds with your requests.

For full terms and conditions, please download the EAIE Terms and Conditions.

**EAIE BARCELO** 

#### **YOUR REGISTRATION DETAILS**

#### Total Cost: €934.00 Total Due: €0.00

Your registration record is available here.

If you would like to make changes to your registration, please modify your registration by using this link and entering your email address and your conference reference numbers

### **YOUR PARTICIPANT DETAILS**

The following information will appear on your name badge at the in-person conference and in the Participant Directory on the virtual platform:

**Nobuo Watanabe** Study In Japan (c/o JAFSA) Japan

Please inform info@eaie.org if this is not correct. Unfortunately, space does not allow us to include additional details such as job title and city on the name badge.